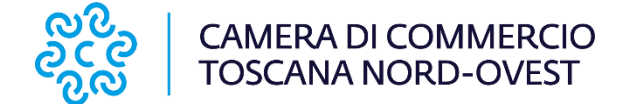

#### **STAMPA IN AZIENDA**

La Stampa in azienda è un servizio della Camera di commercio che permette di stampare nel proprio ufficio il Certificato di origine, previa trasmissione della consueta richiesta telematica.

La pratica continua ad essere regolarmente istruita dalla Camera di commercio, la quale terminata l'istruttoria invierà alla casella pec del richiedente il testo del Certificato di origine in formato PDF con il timbro previsto e la firma olografa del funzionario responsabile.

### **Stampa in azienda su formulario ufficiale**

Il servizio prevede la possibilità di stampare in autonomia i certificati su formulari ufficiali preventivamente richiesti agli sportelli camerali.

### **Banche dati per la verifica dei Certificati d'origine**

E' stata costituita la Banca Dati Nazionale che offre la possibilità di eseguire una rapida verifica della corretta emissione dei diversi certificati / atti prodotti dalle Camere di commercio utilizzando gli elementi di tracciatura apposti sugli stessi, al fine di verificare la veridicità del certificato a riprova della sua non contraffazione.

La verifica dei dati può avvenire in due modalità: dal cellulare inquadrando con l'apposita App o con la fotocamera il QR code presente sul formulario, oppure on line collegandosi al sito https://co.camcom.infocamere.it.

### **Requisiti**

In riferimento alle disposizioni del Ministero Sviluppo Economico (oggi Ministero delle Imprese e del Made In Italy), l'attivazione del servizio di Stampa in azienda è possibile previo invio del modulo di richiesta di adesione firmato digitalmente.

Per poter ottenere l'abilitazione alla stampa in azienda, le imprese saranno tenute a presentare alla Camera di commercio il modulo di adesione comprensivo della dichiarazione sostitutiva di atto notorio per confermare la sussistenza delle seguenti condizioni essenziali:

- assenza di violazioni gravi o ripetute della normativa doganale e fiscale, compresa l'assenza di condanne per reati gravi in relazione all'attività economica del richiedente; così come previsto dall'art. 39 (a) del Regolamento (UE) n° 952/2013

- assenza di domande di autorizzazione rifiutate o sospese e di revoca di autorizzazioni esistenti per AEO e/o Esportatore Autorizzato, a causa di violazioni delle norme doganali negli ultimi tre anni

# **Passi operativi**

- 1. ADESIONE AL SERVIZIO
- 2. COMPILAZIONE DELLA PRATICA

# 1. ADESIONE AL SERVIZIO

Possono aderire al sistema:

- le imprese direttamente coinvolte nelle esportazioni delle merci;
- le agenzie delegate per la presentazione di certificazione per l'estero.

Per poter richiedere l'abilitazione, il richiedente dovrà inviare alla casella pec **cameradicommercio@pec.tno.camcom.it**. della Camera di commercio il modulo di **richiesta di adesione**, scaricabili dal sito istituzionale, dove dovranno essere indicate la mail del soggetto aziendale incaricato e la pec dell'azienda o dell'agenzia delegata; dovrà quindi essere sottoscritto digitalmente dal legale rappresentante.

Unitamente a tale documento può essere allegato anche il modulo di **richiesta dei formulari**, su cui indicare il numero di formulari che l'impresa intende acquisire per procedere alla stampa dei certificati; fatto salvo il caso della prima richiesta, sarà presentato ogni qual volta l'impresa si troverà in prossimità dell'esaurimento della disponibilità dei formulari già ritirati e potrà essere consegnato unitamente alle copie dei formulari non utilizzati.

L'abilitazione al servizio di Stampa in Azienda sarà confermata a mezzo mail.

# 2. COMPILAZIONE DELLA PRATICA

La procedura di richiesta telematica risulta essere pressoché invariata con alcuni accorgimenti:

- 1) **Nel campo annotazioni** interno alla compilazione della pratica telematica **dovrà essere indicato il codice alfanumerico del formulario su cui verrà poi stampato il certificato di origine**;
- 2) si dovrà flaggare l'opzione "richiesta stampa in azienda";
- 3) la stampa del certificato, ovvero dell'allegato ricevuta via pec, dovrà avvenire tramite stampante a colori;
- 4) l'impresa, una volta terminata positivamente l'istruttoria della pratica telematica di richiesta di un Certificato di Origine, riceve alla propria casella pec attraverso

il sistema Cert'O il file pdf con il testo del certificato, il timbro e la firma olografa, che potrà stampare sul formulario in dotazione ritirato presso la Camera di commercio;

5) si ricorda che, in base alle direttive vigenti, **non si potrà dar seguito alle eventuali richieste dei timbri unione tra le varie pagine dei certificati multipagina, delle fatture e/o di altri documenti da vistare.**

Se la richiesta è finalizzata solo all'ottenimento di un certificato di origine, l'impresa riceverà due allegati:

1) Modello base vistato da stampare (qualora vi siano problemi di allineamento della pagina si consiglia di aprire il file con Adobe Acrobat Reader e selezionare dalla finestra di stampa la voce "dimensioni effettive", senza impostare alcun ridimensionamento nella pagina);

2) file signature che comprova il visto con firma digitale.

Se invece deve stampare anche visto poteri di firma, allora riceverà anche un terzo allegato:

3) Visto del funzionario camerale delegato da stampare sul retro dell'ultima pagina del documento da certificare.

# **N.B.**

Verranno pagate **solo le copie richieste**. I fogli gialli inutilizzati andranno **riconsegnati integralmente anche se illeggibili o deteriorati in occasione del ritiro dei nuovi formulari e dovranno essere accompagnati da un riepilogo datato e firmato** (l'ufficio fornisce apposito file excel in sede di conferma dell'abilitazione, se richiesto) con annessa dichiarazione.

# **Visto poteri di firma e su fatture**

L'Ufficio rilascia il visto poteri di firma su fatture (e non visto di deposito) nel caso in cui la fattura sia firmata digitalmente. Tuttavia, trattandosi di documenti a valere per l'estero, in molti casi è richiesta la firma olografa del soggetto legittimato; in questi casi, al fine dell'apposizione del visto, è necessario che sia presente anche l'indicazione del nome e cognome del firmatario.

# **Richiesta certificati da annullare**

Nel caso in cui un certificato di origine dgià emesso debba essere annullato, nella nuova richiesta presentata tramite Certò dovrà essere allegata la scansione del certificato (barrato e con la scritta "annullato") mentre l'originale e le eventuali copie saranno riconsegnate insieme alle copie non utilizzate.

## **Responsabilità**

L'impresa avrà comunque la responsabilità di:

- verificare preventivamente a destino l'accettazione dei documenti stampati in azienda su formulario, ma con timbri e firma olografa del funzionario camerale stampati sul certificato;

- tenere presso l'azienda un registro aggiornato, anche telematico, del numero di Certificati, e loro copie, stampati;

- verificare che sui Certificati sia avvenuta correttamente la stampa dei QR Code che permettono la tracciabilità dei Certificati sulle relative banche dati nazionali e internazionali;

- non inserire nel modulo e nel certificato di origine informazioni ulteriori e/o diverse rispetto a quelle validate dalla Camera di commercio;

- stampare esclusivamente le copie richieste (oltre, ovviamente, a 1 originale);

- agire in conformità a tutte le norme internazionali, nazionali e dell'Unione europea relative al rilascio dei certificati d'origine e alla relativa documentazione accompagnatoria, in vigore al momento della certificazione.